## Переменные и константы

- Основы синтаксиса
- Переменные и Константы
- Типы данных
- Операторы

# Основы синтаксиса

Синтаксис VBA, почти полностью совпадает с синтаксисом Visual Basic. Основные синтаксические принципы этого языка следующие:

- VBA нечувствителен к регистру;
- чтобы закомментировать код до конца строки, используется одинарная кавычка (') или команда REM;
- символьные значения должны заключаться в двойные кавычки (");
- максимальная длина любого имени в VBA (переменные, константы, процедуры) — 255 символов;
- начало нового оператора перевод на новую строку;
- ограничений на максимальную длину строки нет (хотя в редакторе в строке помещается только 308 символов)
- несколько операторов в одной строке разделяются двоеточиями:

Например: MsgBox ("Сообщение 1"):MsgBox ("Проверка2")

• для удобства чтения можно объединить несколько физических строк в одну логическую при помощи пробела и знака подчеркивания после него.

#### Алфавит VBA

Алфавит языка содержит в себе

- как прописные, так и строчные буквы латинского и русского алфавитов: **A, B, … ,Z a, b, … , z А, Б, … ,Я а, б, … ,я;**
- арабские цифры: **0,… ,9.**

Из вышеописанных символов конструируются все структуры языка: имена типов, встроенных констант, процедур, функций, операторов, объектов, свойств, методов и др. Все слова, задействованные в конструкциях языка, являются зарезервированными словами и не могут применяться для других целей.

Для построения конструкций языка используются также нижеперечисленные символы:

**+** суммирование в математических выражениях и сцепление строк в строковых выражениях;

- **–** разность (вычитание);
- **\*** умножение;

**<>** – не равно; **пробел** – разделитель слов (операторов) в языке.

- **<=** меньше или равно (не больше); **>=** – больше или равно (не меньше);
- **<** меньше;
- **>** больше;
- связка в идентификаторах;
- **\_** разрыв строки исходного кода программы или как
- **'** – комментарий;
- **&** сцепление подстрок в строку (конкатенация);
- в логических выражениях;
- **()** скобки для составления сложных выражений; **=** – оператор присваивания или знак "равно", применяемый
- **^**  возведение в степень;
- **\** целое деление;
- **/** деление;

## Переменные и Константы

**Переменная** – именованная область памяти, используемая для хранения значения, которое можно изменить при выполнении программы.

Переменные подразделяются на **простые** и **индексированные** (переменные с индексом). Индексированными переменными являются элементы массивов.

**Константа** – именованная область памяти, используемая для хранения фиксированного значения, которое невозможно изменить при выполнении программы.

Имена переменных и констант должны удовлетворять **правилам**:

- первым символом всегда должна быть буква;

- в составе имени нельзя использовать символы: **!, @,** 

 **&, \$, # , пробел;** 

- в качестве имени нельзя использовать ключевые (зарезервированные) слова, входящие в конструкции языка VBA;
- длина имени не может быть более 255 символов;
- имя нельзя повторять в пределах области его видимости (действия).

#### Область действия переменных и констант

Область действия переменных и констант определяется с помощью ключевых слов: **Private**, **Public** и **Static**.

- **• Private** область действия в пределах конкретного модуля. После завершения выполнения модуля память, отведенная под эти переменные, освобождается.
- **• Public** область действия в пределах приложения.
- **• Static** область действия в пределах конкретного модуля и внешних процедур, используемых в данном модуле. После завершения выполнения модуля значения этих переменных сохраняются и могут быть использованы при повторном выполнении модуля.

Переменные и константы, в зависимости от области действия, подразделяются на **глобальные** и **локальные**.

- Если переменная или константа описана внутри процедуры, то она является **локальной**, то есть она определена и может использоваться только в пределах данной процедуры.
- Если переменная или константа описана вне процедуры, то она будет **глобальной**. Такая переменная или константа может быть использована в нескольких процедурах.

#### Объявление (описание) переменных и

Переменная объявляется (описывается) с помощью ключевых слов **Private, Public, Static, Dim**.

Чтобы явно указать тип переменной, используется ключевое слово **As**.

Примеры описания простых переменных:

- **• Private X**
- **• Public i As Integer, r As Long, c As Date**
- **• Static Строка As String**
- **• Dim Y**
- **• Dim Z As Single**  Явный способ объявления переменной самый простой и надёжный.

Примеры описания индексированных переменных:

- **• Dim Массив1() As Integer**
- **• Dim Массив2(12) As String**
- **• Dim Массив3(1 to 20) As Single**
- **• Dim Массив4(1 to 5, 1 to 7) As Byte**

Константа объявляется с помощью ключевого слова **Const**. При этом можно указать её тип, область действия и присвоить ей значение.

Синтаксис объявления:

- **• Const <имя константы> As <тип> = <значение>**
- **• Const <имя константы> = <значение>**

Если в константе явно не указан тип данных, то VBA назначает ей тип, который соответствует значению выражения. Примеры:

- **• Private Const q = 44,55**
- **• Public Const pi = 3,1459**
- **• Static Const QWER=2,54**
- **• Const y = 34**
- **• Const Con As Byte = 34**
- **• Const z As Single = -3,8374E-22**
- **• Все строковые константы указываются в кавычках.**

Примеры:

- **• Const prv As String = "Язык программирования VBA"**
- **• Public Const prv= "Язык программирования VBA"**

В VBA встроено множество служебных констант: календарных, для работы с файлами, цветами, формами, типами дисков и т. п.

Просмотреть их можно через справочную систему VBA: Microsoft Visual Basic Documentation | Visual Basic Language Reference | Constants.

Например, константа **vbCrLf** позволяет произвести переход на новую строку:

**MsgBox "Первая строка" + vbCrLf + "Вторая строка"**

## Время жизни (сохранения значений) переменных и констант

- Переменные и константы, объявленные как **Private**, сохраняют своё значение только во время выполнения блока кода, в котором они определены.
- Переменные и константы, объявленные как **Public**, сохраняют своё значение и вне блока кода, в котором они определены, то есть до конца выполнения программы.
- Переменные и константы, объявленные как **Static**, сохраняют своё значение и между вызовами процедур.
- Переменные и константы, объявленные без ключевых слов Public, Private, Static, сохраняют своё значение согласно месту их объявления (описания).

#### Типы переменных и констант

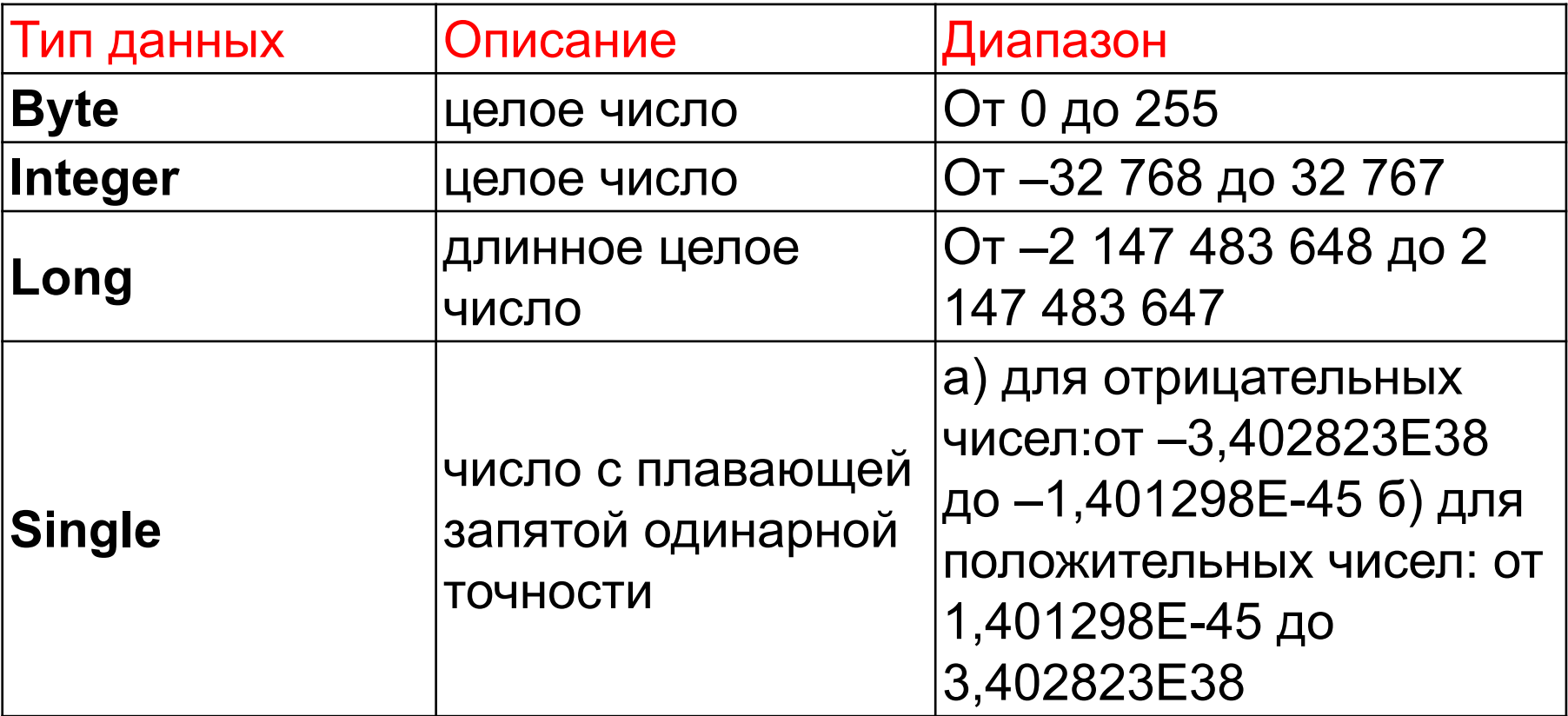

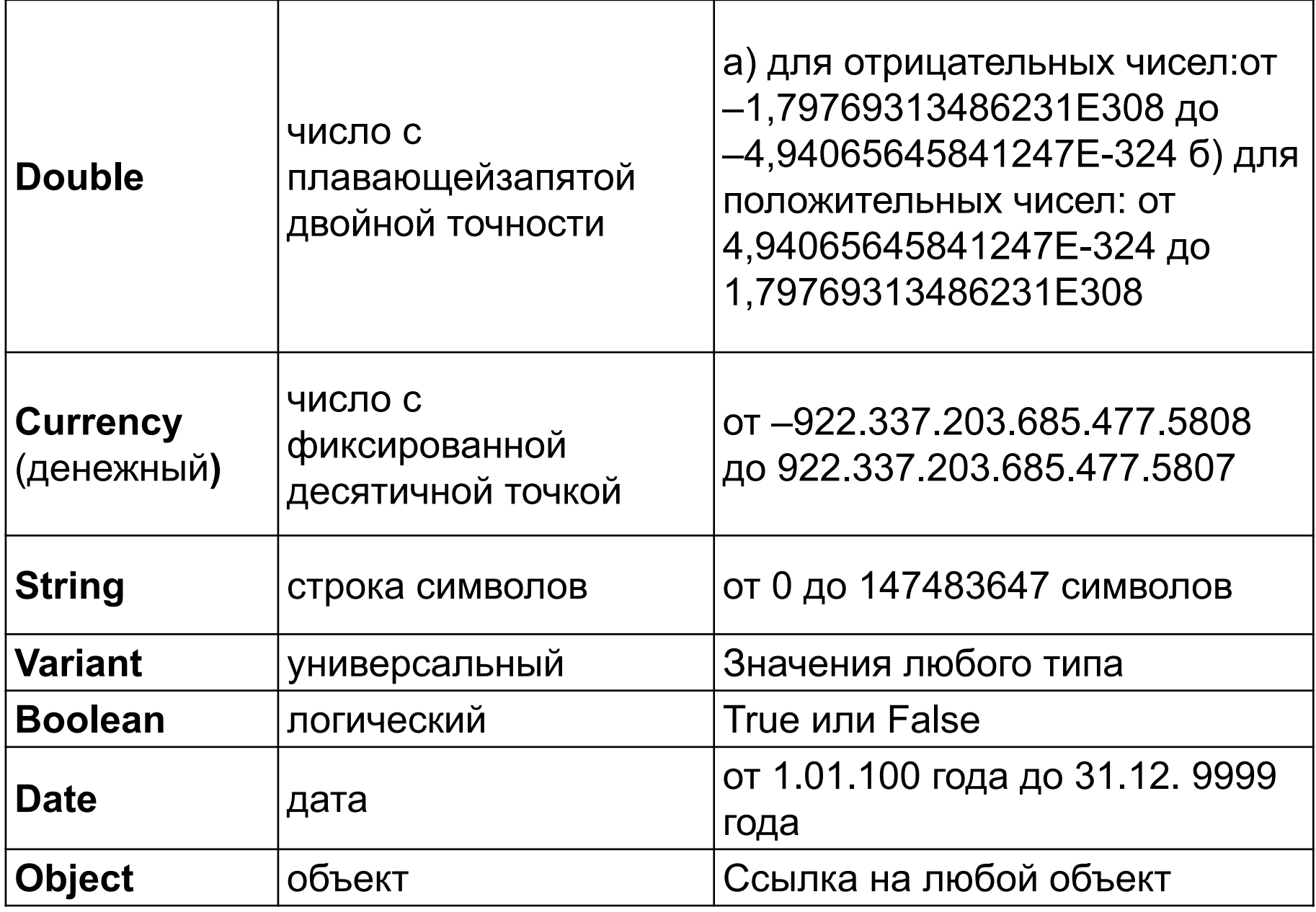

# Операторы (управляющие конструкции, выражения)

- **• Оператор** это наименьшая способная выполняться единица кода VBA. Оператор может объявлять или определять переменную, устанавливать параметр компилятора VBA или выполнять какое-либо действие в программе.
- **• Выражение** это последовательность операндов, объединенных между собой знаками операций. В качестве операнда могут быть использованы: константы, переменные, функции или заключенные в круглые скобки выражения.
- В зависимости от типа операндов и используемых операций выражения делятся на: **арифметические, логические и строковые (текстовые) выражения**.
- **• Арифметическим** называется выражение, содержащее операнды только арифметического (вещественного и/или целого) типа и знаки математических операций.
- Примеры: Y = X\*10, F = (x+y)/(3+x^2), G = Sin(x).
- Выражение, содержащее хотя бы один знак логической операции, называется **логическим**.
- Результатом выполнения такого выражения является **логическая величина** со значением либо True (истина), либо False (ложь).
- Логическими операциями могут быть **операции отношения (сравнения)**. Операнды этих операций могут иметь любой тип, кроме логического типа. К этим операциям относятся:

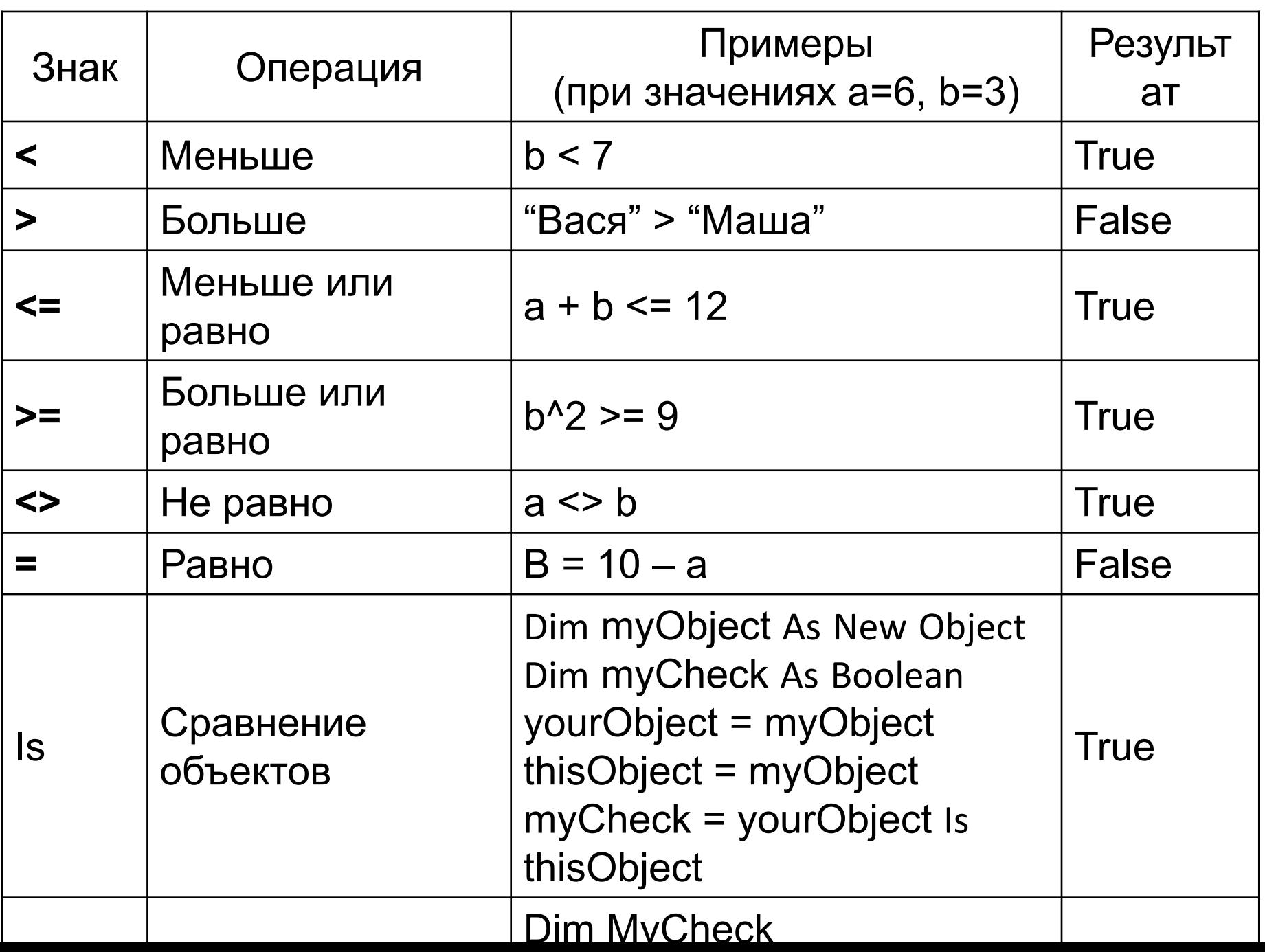

Оператор **Is** - определяет, ссылаются объектные переменные на один и тот же объект или на разные.

Оператор **Like** - сравнивает строковый объект с шаблоном и определяет, подходит ли шаблон

Особенности сравнения строковых значений:

- при сравнении строковых значений учитывается регистр;
- пробелы в строковых значениях также учитываются;
- при сравнении текстовых строк на больше/меньше по умолчанию сравниваются просто двоичные коды символов какие больше или меньше. Если нужно использовать тот порядок, который идет в алфавите, то нужно воспользоваться командой **Option Compare Text**

#### Общий синтаксис оператора **Like** выглядит так: **Выражение1 Like Выражение2**

При этом **Выражение1** — это любое текстовое выражение VBA, а **Выражение2** — шаблон, который передается оператору Like. В этом шаблоне можно использовать специальные подстановочные символы.

Подстановочные символы для оператора **Like**

- # Любая одна цифра от 0 до 9
- \* Любое количество любых символов (включая нулевое)
- ? Любой один символ
- [a,b,c] Любой один символ из приведенного в квадратных скобках списка

[!a,b,c] - Любой один символ, кроме приведенных в списке

Специальные **логические операции**. Операнды этих операций могут иметь только логический тип. К этим

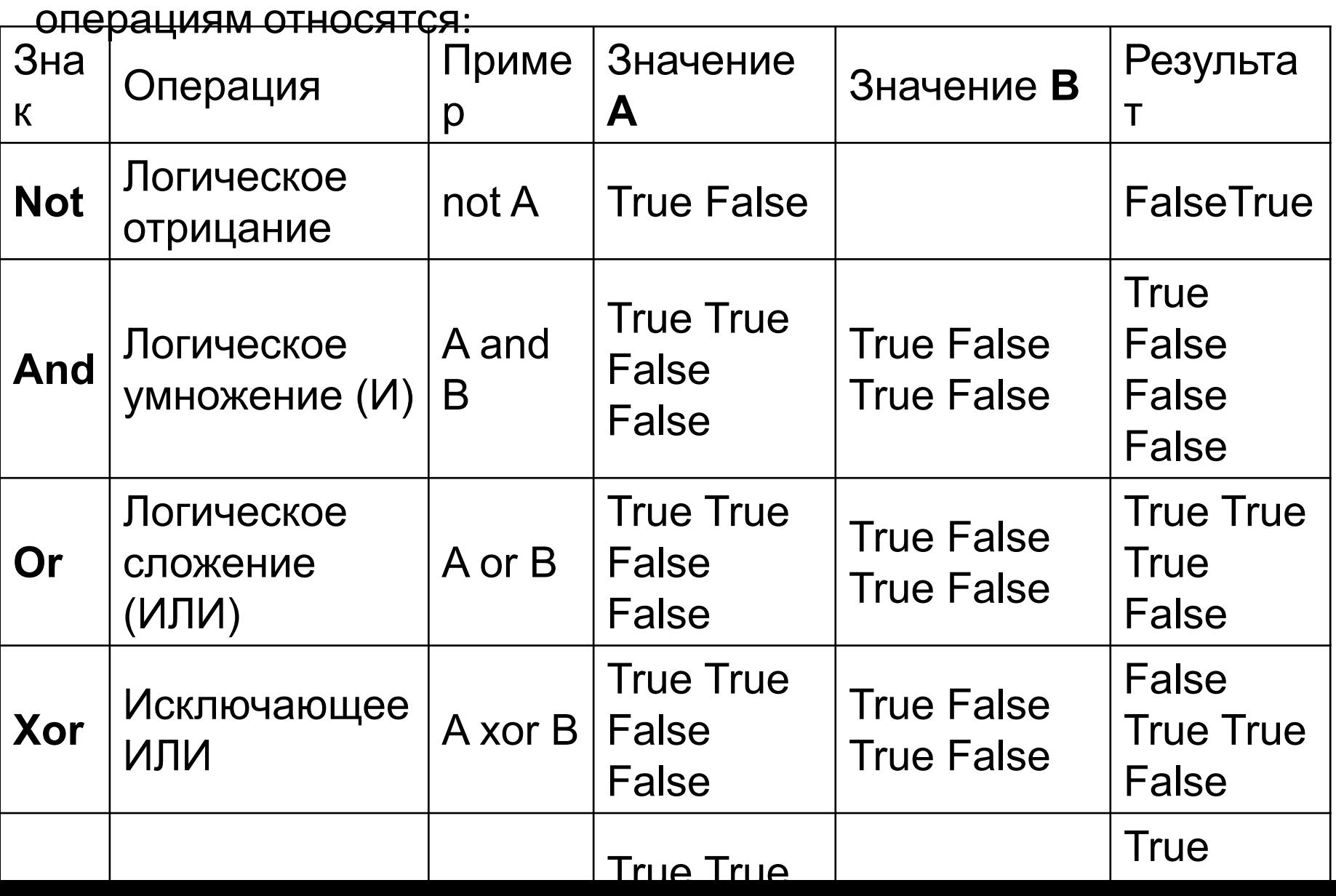

**Строковое** (**текстовое**) выражение может содержать операнды только символьного (текстового или строкового) типа. В языках программирования, в том числе и в VBA, имеется только одна строковая операция, которая носит название конкатенация или слияние подстрок в строку. Запись этой операции можно производить как знаком "+", так и знаком "&" (в VBA принято использовать знак "&").

Примеры строкового выражения:

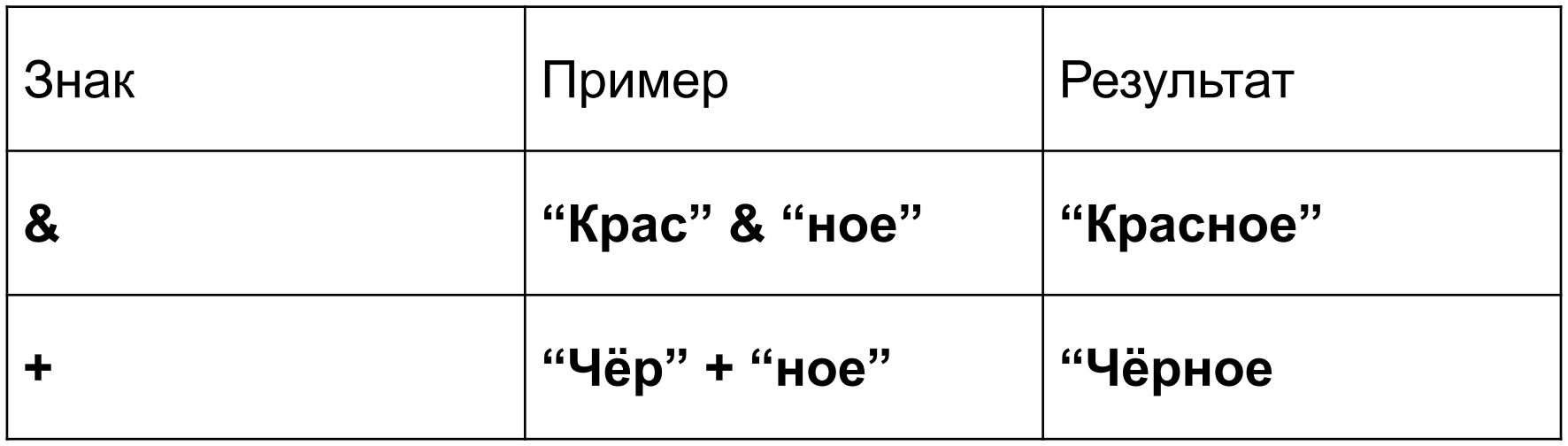

### Приоритеты операций

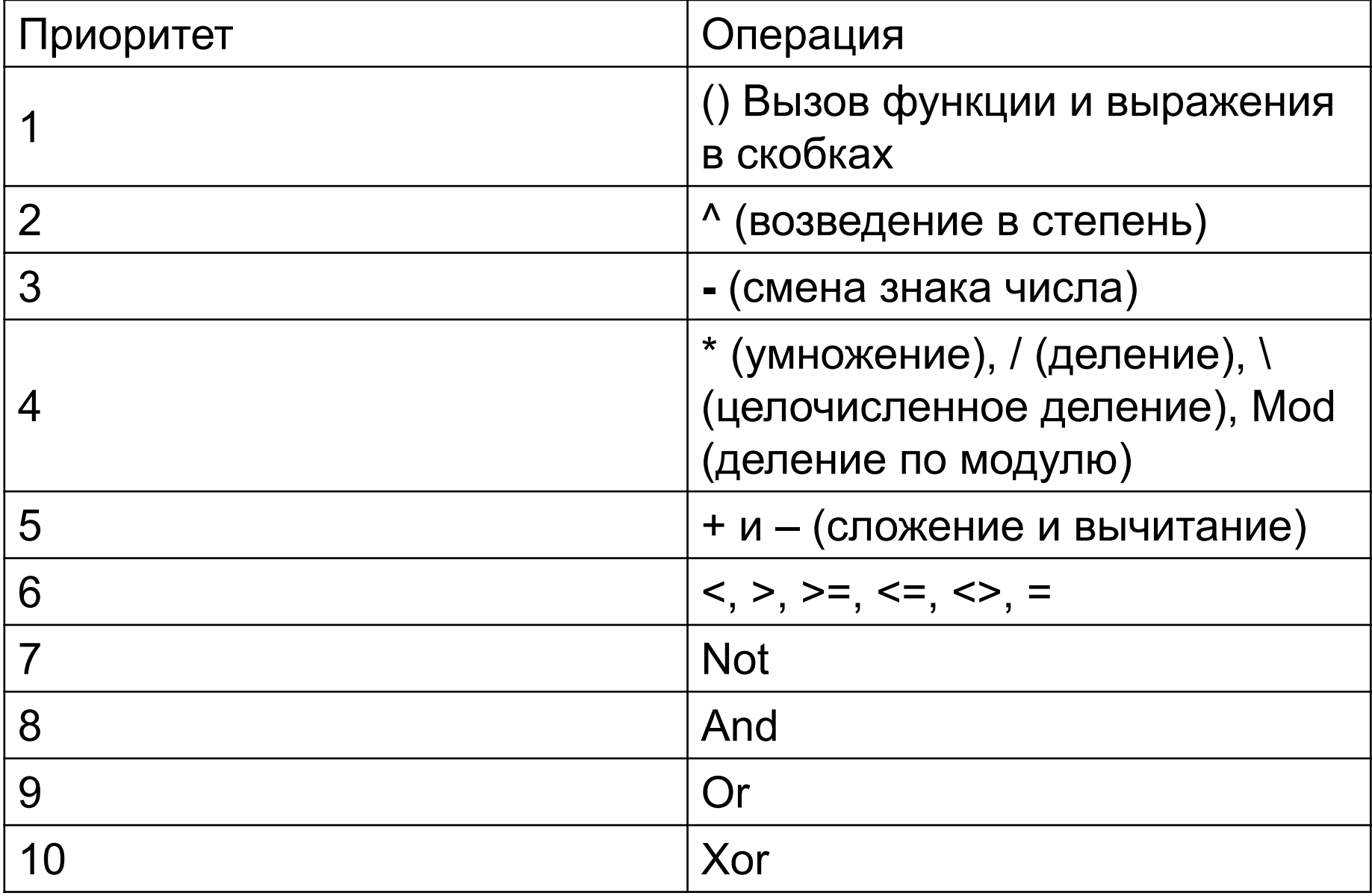